#### <span id="page-0-0"></span>TEMA 2

#### EJEMPLOS

**COLE** 

⊀ 伊 ⊁ ∢ 君 ⊁

 $\rightarrow$ Grado en Ingeniería Telemática **a comunicacion** Sistemas de Telecomunicación **a comunicaciones Líneales** 1/4

重

 $\mathcal{A}$  . 造  $299$ 

# **Ejemplo 2: Calculo de la ´** *Pe*|*a*<sup>0</sup> **y de la** *BER<sup>a</sup>*<sup>0</sup>

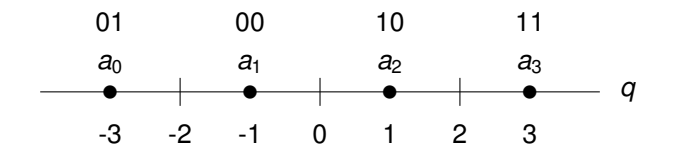

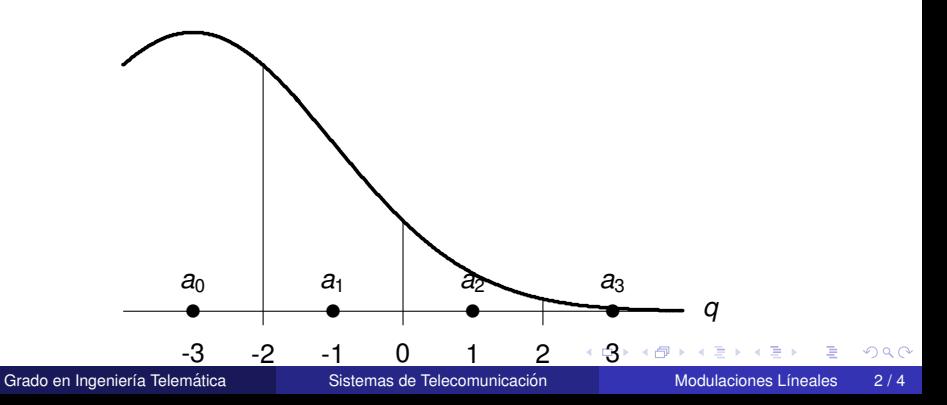

# <span id="page-2-0"></span>**Calculo de la ´** *Pe*|*a*<sup>0</sup> **y de la** *BER<sup>a</sup>*<sup>0</sup> **(II)**

**•** Cálculo de  $P_{e|a_0}$ 

$$
P_{e|\textbf{\textit{a}}_0}=Q\left(\frac{1}{\sqrt{N_0/2}}\right)
$$

**•** Cálculo de  $BER_{a_0}$ 

$$
BER_{a_0} = \underbrace{\left[Q\left(\frac{1}{\sqrt{N_0/2}}\right) - Q\left(\frac{3}{\sqrt{N_0/2}}\right)\right]}_{P_{e|a_0 \rightarrow a_1}} \times \underbrace{\frac{1}{2}}_{\substack{m_{e|a_0 \rightarrow a_1} \\ m_{e|a_0 \rightarrow a_2}}} + \underbrace{\left[Q\left(\frac{3}{\sqrt{N_0/2}}\right) - Q\left(\frac{5}{\sqrt{N_0/2}}\right)\right]}_{P_{e|a_0 \rightarrow a_2}} \times \underbrace{\frac{2}{2}}_{\substack{m_{e|a_0 \rightarrow a_2} \\ m_{e|a_0 \rightarrow a_2}}} + \underbrace{\left[Q\left(\frac{5}{\sqrt{N_0/2}}\right)\right]}_{P_{e|a_0 \rightarrow a_3}} \times \underbrace{\frac{1}{2}}_{\substack{m_{e|a_0 \rightarrow a_3} \\ m_{e|a_0 \rightarrow a_3}}} \times \underbrace{\frac{1}{2}}_{\substack{m_{e|a_0 \rightarrow a_3} \\ m_{e|a_0 \rightarrow a_3}}} \times \underbrace{\frac{1}{2}}_{\substack{m_{e|a_0 \rightarrow a_3} \\ m_{e|a_0 \rightarrow a_3}}} \times \underbrace{\frac{1}{2}}_{\substack{m_{e|a_0 \rightarrow a_1} \\ m_{e|a_0 \rightarrow a_3}}} \times \underbrace{\frac{1}{2}}_{\substack{m_{e|a_0 \rightarrow a_1} \\ m_{e|a_0 \rightarrow a_3}}} \times \underbrace{\frac{1}{2}}_{\substack{m_{e|a_0 \rightarrow a_1} \\ m_{e|a_0 \rightarrow a_3}}} \times \underbrace{\frac{1}{2}}_{\substack{m_{e|a_0 \rightarrow a_1} \\ m_{e|a_0 \rightarrow a_1}}} \times \underbrace{\frac{1}{2}}_{\substack{m_{e|a_0 \rightarrow a_2} \\ m_{e|a_0 \rightarrow a_2}}} \times \underbrace{\frac{1}{2}}_{\substack{m_{e|a_0 \rightarrow a_2} \\ m_{e|a_0 \rightarrow a_2}}} \times \underbrace{\frac{1}{2}}_{\substack{m_{e|a_0 \rightarrow a_2} \\ m_{e|a_0 \rightarrow a_2}}} \times \underbrace{\frac{1}{2}}_{\substack{m_{e|a_0 \rightarrow a_2} \\ m_{e|a_0 \rightarrow a_3}}} \times \underbrace{\frac{1}{
$$

4 0 8

 $\leftarrow$   $\leftarrow$   $\leftarrow$ 

**B** K

∍

 $299$ 

### <span id="page-3-0"></span>**Codificacion de Gray ´**

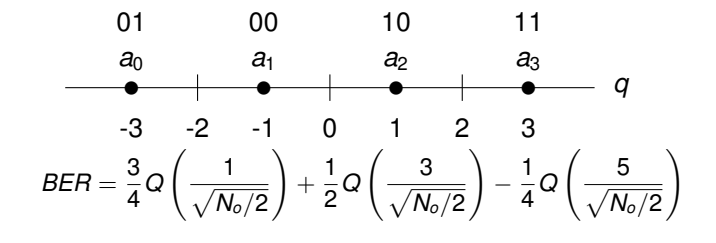

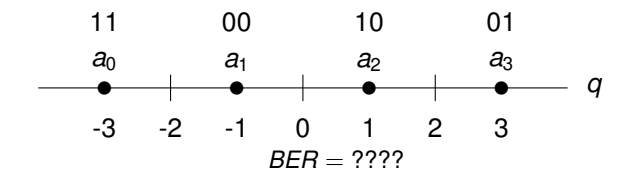

∋⇒  $\left( 1\right)$  E

 $290$ 

 $\leftarrow$   $\Box$   $\rightarrow$   $\leftarrow$   $\leftarrow$   $\Box$   $\rightarrow$